# Compte Rendu de l'Assemblée Générale Association Linux $62$  - Années 2008-2009

16 Janvier 2010

# Table des matières

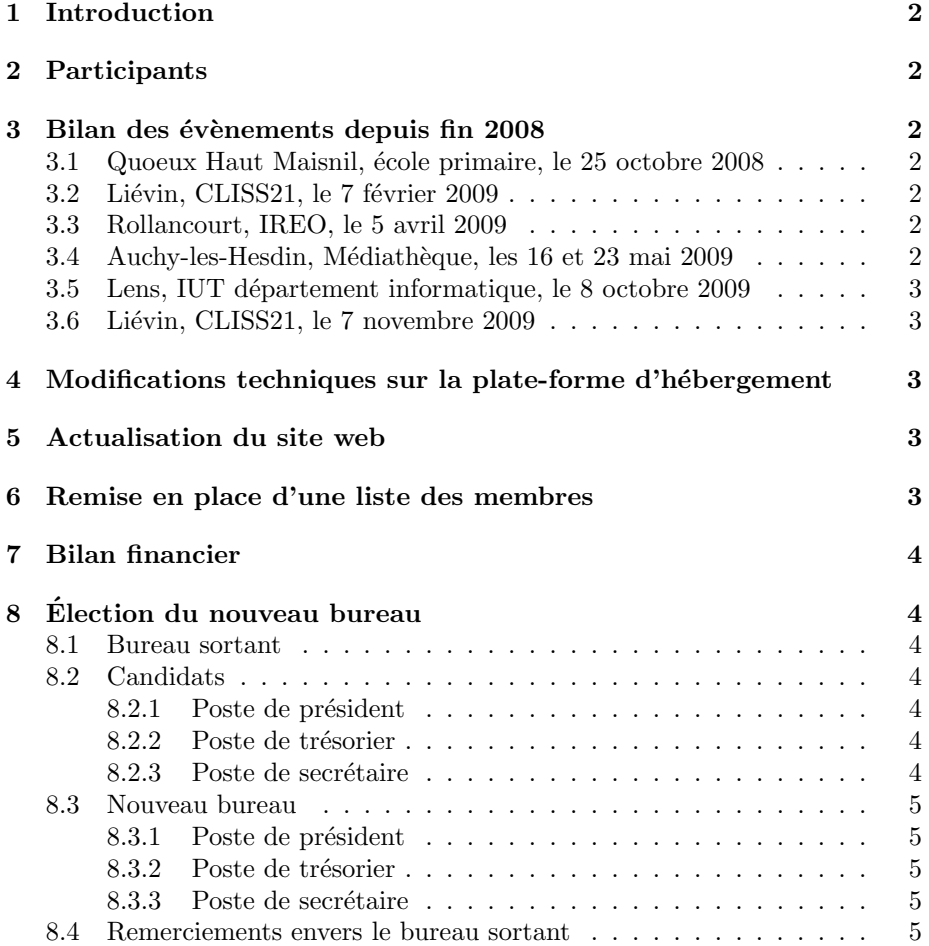

# 1 Introduction

Ceci est le compte rendu de l'Assemblée Générale de l'association Linux62 pour l'année 2008-2009. L'assemblée s'est tenue dans les locaux de la médiathèque d'Auchy les Hesdin, rue Georges Grivel, le 16 janvier 2010. La séance a duré 2 heures 30 minutes (de 15h à 17h30).

## 2 Participants

- Fran¸coise Daufresne
- David White (Trésorier sortant)
- Pierre Tourbeaux (Président sortant)
- $-$  Alain Verzeletti (Secrétaire sortant)
- Jean-Louis Houry
- Pierre-Etienne Fosse
- Bernard Delhove
- Patrick France

# 3 Bilan des évènements depuis fin 2008

### 3.1 Quoeux Haut Maisnil, école primaire, le 25 octobre 2008

Cet évènement était à l'initiative de Thomas Sobczak qui connaît très bien l'équipe municipale et enseignante de ce village. Nous n'avons pas eu beaucoup de monde, peut être à cause du manque de communication sur l'évènement. Linux62 remercie les membres de Béthune Libre pour leur passage ce jour.

### 3.2 Liévin, CLISS21, le 7 février 2009

Pas mal de monde, évènement très sympathique comme d'habitude.

### 3.3 Rollancourt, IREO, le 5 avril 2009

Beaucoup de passage, quelques personnes intéressées. Quelques installs ont ´et´e r´ealis´ees. Pierre Boulenger, responsable informatique de l'IREO, nous propose de participer aux mêmes portes ouvertes organisées cette année le 28 mars 2010. Décision prise d'y participer de nouveau.

### 3.4 Auchy-les-Hesdin, Médiathèque, les 16 et 23 mai 2009

Le 16 mai, une journée thématique était organisée avec pour sujet la découverte de l'intérieur d'un ordinateur. Alain et Pierre ont exposé les différentes parties matérielles d'un ordinateur type PC et expliqué leurs fonctions. Cette journée de "vulgarisation informatique" a rassemblé une dizaine de personnes que nous

avons fortement sensibilis´ees au logiciel libre. Ce qui a permis de revoir une partie de ce même public le 23 mai pour installer un GNU/Linux sur leur machine.

#### 3.5 Lens, IUT d´epartement informatique, le 8 octobre 2009

Comme chaque année depuis 3 ans, nous sommes conviés à l'install party organisée en début d'année scolaire au département informatique. Nous avons eu un peu moins d'étudiants que l'année dernière, preuve peut-être que GNU/Linux est de plus en plus facile à installer. Une vingtaine d'installations ont été réalisées.

### 3.6 Liévin, CLISS21, le 7 novembre 2009

A cette date était organisée une journée "penser ensemble" sur le sujet "Informatique, internet, logiciels libres : questions d'accessibilité". Cet évènement ´etait co-organis´e avec CLISS21 et Linux62. Jean-Louis Houry et Michel Paillard s'étant rapprochés de Linux62, nous avons trouvé bon d'organiser une telle journée. Un grand bravo à Françoise pour avoir lancé ce projet et à CLISS21 pour l'organisation. Ce fut une belle réussite.

### 4 Modifications techniques sur la plate-forme d'hébergement

Notre serveur "x-serve" hébergé à la fondation free a subi un plantage matériel assez violent qui nous a fait perdre l'intégralité des données des disques. Cette panne est intervenue le lundi 15 décembre vers 18h. Le serveur a été r´einstall´e en urgence avec les backups, une coupure de plus de 24h des services n'a pu être évitée.

Dans le crash nous avons perdu un peu plus d'1 an d'historique au niveau des archives mailing list et à peu près pareil pour les photos du site.

Suite à ce plantage, la fondation free a bien vu que notre serveur agonisait et nous a fait don fin d´ecembre d'un superbe serveur Dell poweredge 1850 (quad core Xeon 3GHz, 6 Go de RAM, 2 disques de 73 Go en raid-1). L'hébergement utilisateur a été basculé sur ce serveur le 26 janvier et un peu plus tôt pour la production.

# 5 Actualisation du site web

En cours d'année, le contenu du site web a été actualisé par Pierre et Françoise. Les renseignements obsolètes ont été retirés et les informations rafraichies.

# 6 Remise en place d'une liste des membres

Depuis quelques années, nous n'avions plus d'application gérant la liste des membres de l'association. L'application "galette" a été installée et un recensement des membres actifs a été fait. Toute la gestion des membres se fait donc via cette application. Le bureau a accès à l'administration (déclaration des cotisations des membres, création d'un nouveau membre etc...). Les membres ont un accès à leur fiche (mise à jour de leur adresse, numéro de téléphone etc...).

Il faut s'efforcer de tenir à jour cette liste pour la bonne gestion de l'asso.

Nous sommes 20 adhérents actifs (qui ont répondu au recensement) dont ... 4 à jour de cotisation. Les cotisations des présents étaient attendus à la fin de l'AG !

# 7 Bilan financier

Le bilan financier est présenté par David, trésorier sortant.

– Il reste à l'heure actuelle 466,07 euros (banque + caisse).

Les dépenses principales auxquelles l'asso doit faire face annuellement :

– assurance : environ une centaine d'euros

– nom de domaine linux62.org : environ 14 euros

Un appel à la régularisation des retardataires de cotisations est donc fait.

# 8 Election du nouveau bureau

Les élections suivantes se sont déroulées à main levée.

### 8.1 Bureau sortant

En ce qui concerne le bureau sortant, le président (Pierre Tourbeaux) et le secrétaire (Alain Verzeletti) souhaitent se représenter.

Le trésorier (David White) ne souhaite pas se représenter.

### 8.2 Candidats

### 8.2.1 Poste de président

Pierre est candidat à la présidence. Vote à main levée et aucune objection. Pierre est donc réélu à l'unanimité.

### 8.2.2 Poste de trésorier

Le bureau sortant propose à Françoise d'être la nouvelle trésorière. Les membres présents votent à l'unanimité pour. Françoise est donc élue trésorière de l'association.

#### 8.2.3 Poste de secrétaire

Alain est candidat à ce poste. Il est élu à l'unanimité.

### 8.3 Nouveau bureau

### 8.3.1 Poste de président

Pierre Tourbeaux est élu à l'unanimité.

### 8.3.2 Poste de trésorier

Françoise Daufresne est élue à l'unanimité.

### 8.3.3 Poste de secrétaire

Alain Verzeletti est élu à l'unanimité.

### 8.4 Remerciements envers le bureau sortant

 $L'$ association remercie David pour son excellent travail de trésorier durant les dernières années.